# Parallel & Cluster Computing **MPI Introduction**

#### **Henry Neeman, Director**

**OU Supercomputing Center for Education & Research University of Oklahoma SC08 Education Program**'**s Workshop on Parallel & Cluster computing August 10-16 2008**

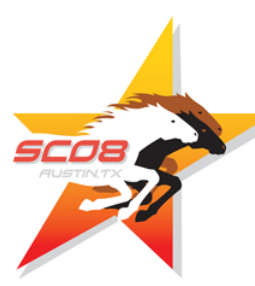

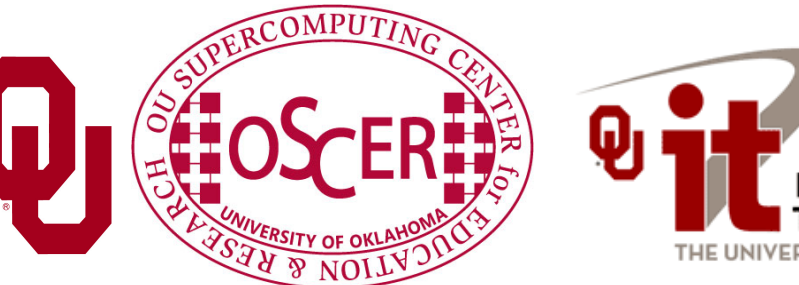

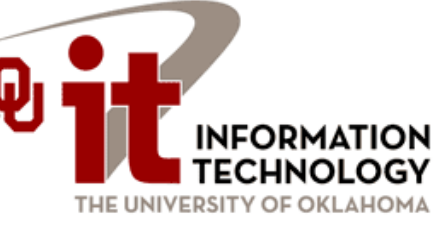

#### **Okla. Supercomputing Symposium**

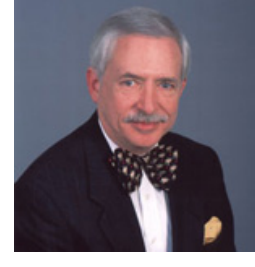

2003 Keynote: Peter Freeman NSF Computer & Information Science & Engineering Assistant Director

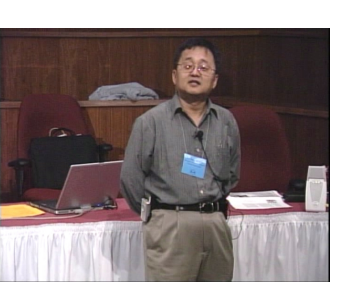

2004 Keynote: Sangtae Kim NSF Shared Cyberinfrastructure Division Director

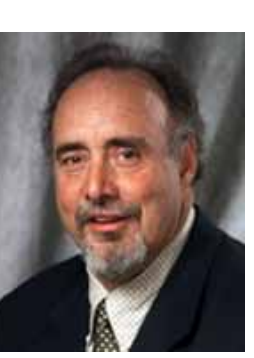

2005 Keynote: Walt Brooks NASA Advanced Supercomputing Division Director

2006 Keynote: Dan Atkins Head of NSF's Office of Cyberinfrastructure

2007 Keynote: Jay Boisseau **Director** Texas Advanced Computing Center U. Texas Austin

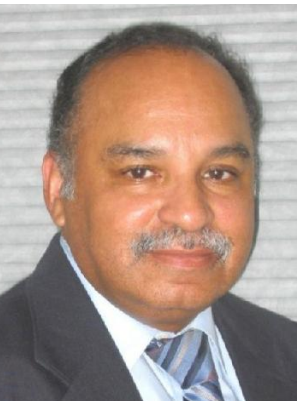

2008 Keynote: José Munoz Deputy Office Director/Senior Scientific Advisor Office of Cyberinfrastructure National Science Foundation

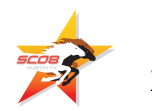

**FREE! Parallel Computing Workshop Mon Oct 6 @ OU sponsored by SC08 FREE! Symposium Tue Oct 7 @ OU**

**http://symposium2008.oscer.ou.edu/**

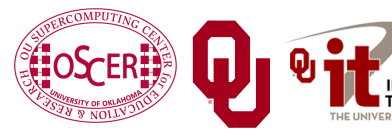

SC08 Parallel & Cluster Computing: MPI Introduction NFORMATION<br>**TECHNOLOGY** University of Oklahoma, August 10-16 2008 2

#### Tue Oct 7 2008 @ OU Over 250 registrations already! Over 150 in the first day, over 200 in the first week, over 225 in the first month.

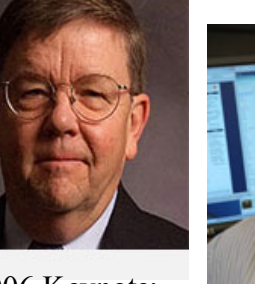

#### **What Is MPI?**

- The *Message-Passing Interface* (MPI) is a standard for expressing distributed parallelism via message passing.
- MPI consists of a *header file*, a *library* **of routines** and a *runtime environment*.
- When you compile a program that has MPI calls in it, your compiler links to a local implementation of MPI, and then you get parallelism; if the MPI library isn't available, then the compile will fail.
- MPI can be used in Fortran, C and C++.

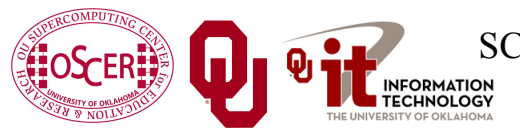

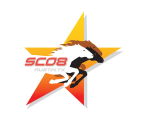

### **MPI Calls**

MPI calls in **Fortran** look like this:

**CALL MPI\_Funcname(…, errcode)**

In **C**, MPI calls look like:

```
errcode = MPI_Funcname(…);
```
In C++, MPI calls look like:

**errcode = MPI::Funcname(…);**

Notice that **errcode** is returned by the MPI routine **MPI\_Funcname**, with a value of **MPI\_SUCCESS** indicating that **MPI** Funcname has worked correctly.

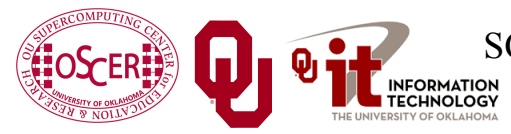

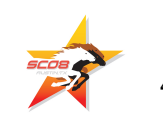

#### **MPI is an API**

MPI is actually just an *Application Programming Interface* (API).

An API specifies what a call to each routine should look like, and how each routine should behave.

An API does not specify how each routine should be implemented, and sometimes is intentionally vague about certain aspects of a routine's behavior.

Each platform has its own MPI implementation.

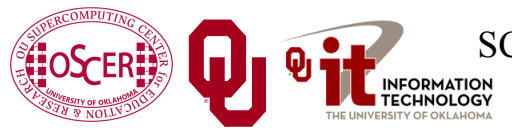

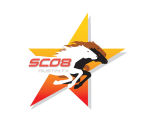

#### **Example MPI Routines**

- **MPI** Init starts up the MPI runtime environment at the beginning of a run.
- **n MPI Finalize** shuts down the MPI runtime environment at the end of a run.
- **MPI** Comm size gets the number of processes in a run,  $N_p$ (typically called just after **MPI\_Init**).
- **n MPI** Comm rank gets the process ID that the current process uses, which is between 0 and  $N_p$ -1 inclusive (typically called just after **MPI\_Init**).

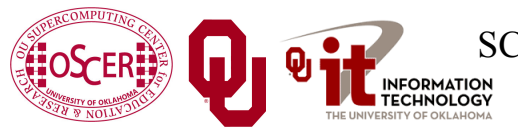

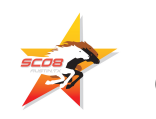

#### **More Example MPI Routines**

- **MPI** Send sends a message from the current process to some other process (the *destination*).
- **MPI Recv** receives a message on the current process from some other process (the *source*).
- **n MPI** Bcast *broadcasts* a message from one process to all of the others.
- **n MPI** Reduce performs a *<u>reduction</u>* (e.g., sum, maximum) of a variable on all processes, sending the result to a single process.

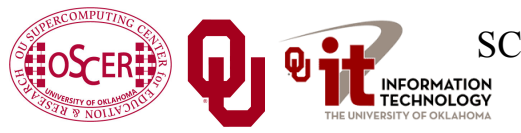

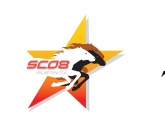

## **MPI Program Structure (F90)**

**PROGRAM my\_mpi\_program IMPLICIT NONE INCLUDE "mpif.h"** *[other includes]* **INTEGER :: my\_rank, num\_procs, mpi\_error\_code** *[other declarations]* CALL MPI Init(mpi error code) !! Start up MPI **CALL MPI\_Comm\_Rank(my\_rank, mpi\_error\_code) CALL MPI\_Comm\_size(num\_procs, mpi\_error\_code)** *[actual work goes here]* **CALL MPI\_Finalize(mpi\_error\_code) !! Shut down MPI END PROGRAM my\_mpi\_program** Note that MPI uses the term "*rank*" to indicate process identifier.

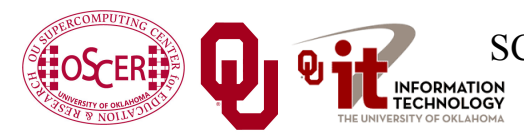

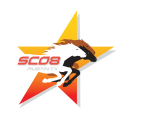

## **MPI Program Structure (in C)**

```
#include <stdio.h>
#include "mpi.h"
[other includes]
int main (int argc, char* argv[])
{ /* main */
  int my_rank, num_procs, mpi_error;
  [other declarations]
  mpi error = MPI Init(&argc, &argv); /* Start up MPI */mpi_error = MPI_Comm_rank(MPI_COMM_WORLD, &my_rank);
  mpi_error = MPI_Comm_size(MPI_COMM_WORLD, &num_procs);
  [actual work goes here]
  mpi error = MPI Finalize(); /* Shut down MPI */} /* main */
```
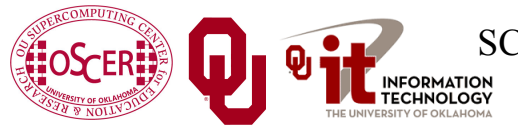

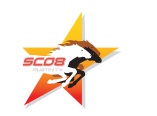

#### **MPI is SPMD**

#### MPI uses kind of parallelism known as *Single Program, Multiple Data* (SPMD).

- This means that you have one MPI program a single executable – that is executed by all of the processes in an MPI run.
- So, to differentiate the roles of various processes in the MPI run, you have to have **if** statements:
- **if (my\_rank == server\_rank) {**

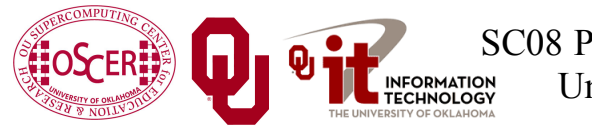

**…**

**}**

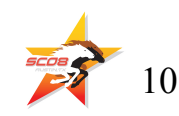

# **Example: Hello World**

- 1. Start the MPI system.
- 2. Get the rank and number of processes.
- 3. If you're **not** the server process:
	- 1. Create a "hello world" string.
	- 2. Send it to the server process.
- 4. If you **are** the server process:
	- 1. For each of the client processes:
		- 1. Receive its "hello world" string.
		- 2. Print its "hello world" string.
- 5. Shut down the MPI system.

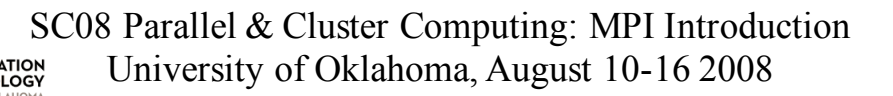

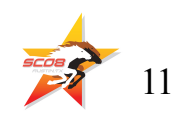

#### hello\_world\_mpi.c

```
#include <stdio.h>
#include <string.h>
#include "mpi.h"
int main (int argc, char* argv[])
{ /* main */
 const int maximum_message_length = 100;
 const int server rank = 0;
 char message[maximum message length+1];
 MPI_Status status; /* Info about receive status */
 int my_rank; /* This process ID */
 int num_procs; /* Number of processes in run */
 int source; /* Process ID to receive from */
 int destination; /* Process ID to send to */
 int tag = 0; /* Message ID */
 int mpi_error; /* Error code for MPI calls */
```
*[work goes here]*

**} /\* main \*/**

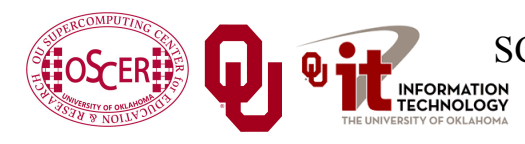

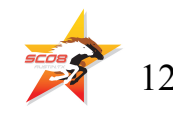

#### **Hello World Startup/Shut Down**

```
[header file includes]
int main (int argc, char* argv[])
{ /* main */
 [declarations]
 mpi_error = MPI_Init(&argc, &argv);
 mpi_error = MPI_Comm_rank(MPI_COMM_WORLD, &my_rank);
 mpi_error = MPI_Comm_size(MPI_COMM_WORLD, &num_procs);
  if (my_rank != server_rank) {
   [work of each non-server (worker) process]
  } / * if (my rank != server rank) */else {
   [work of server process]
  } /* if (my_rank != server_rank)…else */
 mpi_error = MPI_Finalize();
} /* main */
```
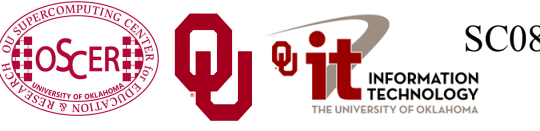

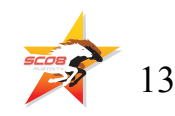

# **Hello World Client**'**s Work**

```
[header file includes]
int main (int argc, char* argv[])
{ /* main */
 [declarations]
 [MPI startup (MPI_Init etc)]
  if (my_rank != server_rank) {
    sprintf(message, "Greetings from process #%d!"
,
        my_rank);
    destination = server_rank;
    mpi_error = 
      MPI_Send(message, strlen(message) + 1, MPI_CHAR,
        destination, tag, MPI_COMM_WORLD);
  } / * if (my rank != server rank) */
  else {
   [work of server process]
  } /* if (my_rank != server_rank)…else */
 mpi_error = MPI_Finalize();
} /* main */
```
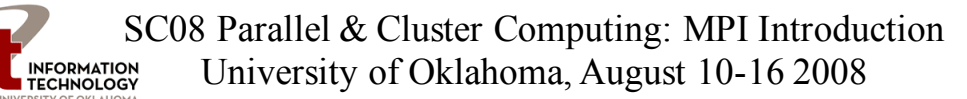

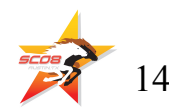

## **Hello World Server**'**s Work**

```
[header file includes]
int main (int argc, char* argv[])
{ /* main */
 [declarations, MPI startup]
  if (my_rank != server_rank) {
   [work of each client process]
  } / * if (my rank != server rank) */else {
    for (source = 0; source \leq num procs; source++) {
      if (source != server_rank) {
        mpi_error =
          MPI_Recv(message, maximum_message_length + 1,
            MPI_CHAR, source, tag, MPI_COMM_WORLD,
             &status);
        fprintf(stderr, "%s\n", message);
      } /* if (source != server_rank) */
    } /* for source */
  } /* if (my_rank != server_rank)…else */
  mpi_error = MPI_Finalize();
} /* main */
```
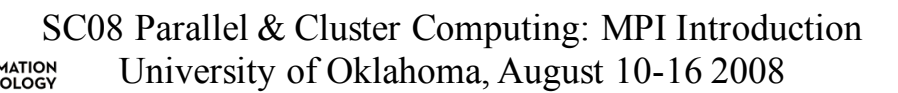

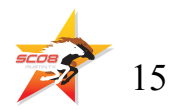

#### **How an MPI Run Works**

- <sup>n</sup> Every process gets a copy of the executable: *Single Program, Multiple Data* (SPMD).
- $\blacksquare$  They all start executing it.
- Each looks at its own rank to determine which part of the problem to work on.
- **Each process works completely independently** of the other processes, except when communicating.

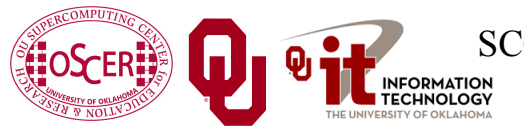

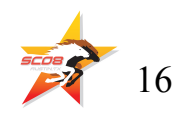

## **Compiling and Running**

- **% mpicc -o hello\_world\_mpi hello\_world\_mpi.c**
- **% mpirun -np 1 hello\_world\_mpi**
- **% mpirun -np 2 hello\_world\_mpi**

**Greetings from process #1!**

**% mpirun -np 3 hello\_world\_mpi**

**Greetings from process #1!**

**Greetings from process #2!**

**% mpirun -np 4 hello\_world\_mpi Greetings from process #1! Greetings from process #2!**

**Greetings from process #3!**

**Note**: The compile command and the run command vary from platform to platform.

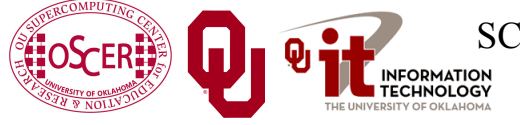

SC08 Parallel & Cluster Computing: MPI Introduction University of Oklahoma, August 10-16 2008

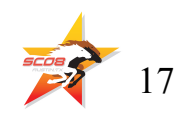

#### **Why is Rank #0 the server?**

#### **const int server\_rank = 0;**

#### By convention, the server process has rank (process ID) #0. **Why?**

#### A run must use at least one process but can use multiple processes.

Process ranks are 0 through  $N_p$ -1,  $N_p \ge 1$ .

Therefore, every MPI run has a process with rank #0.

**<u>Note</u>**: Every MPI run also has a process with rank  $N_p-1$ , so you could use  $N_p$ -1 as the server instead of 0 ... but no one does.

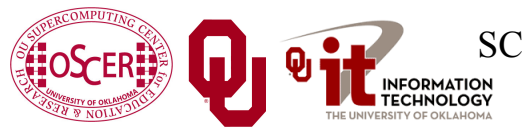

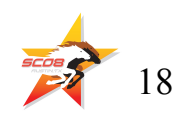

# **Why** "**Rank?**"

Why does MPI use the term *rank* to refer to process ID? In general, a process has an identifier that is assigned by the operating system (e.g., Unix), and that is unrelated to MPI: **% ps**

#### **PID TTY TIME CMD 52170812 ttyq57 0:01 tcsh**

Also, each processor has an identifier, but an MPI run that uses fewer than all processors will use an arbitrary subset. The rank of an MPI process is neither of these.

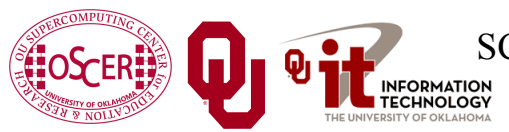

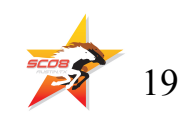

## **Compiling and Running**

Recall:

- **% mpicc -o hello\_world\_mpi hello\_world\_mpi.c**
- **% mpirun -np 1 hello\_world\_mpi**
- **% mpirun -np 2 hello\_world\_mpi**
- **Greetings from process #1!**
- **% mpirun -np 3 hello\_world\_mpi**
- **Greetings from process #1!**
- **Greetings from process #2!**
- **% mpirun -np 4 hello\_world\_mpi**
- **Greetings from process #1!**
- **Greetings from process #2!**
- **Greetings from process #3!**

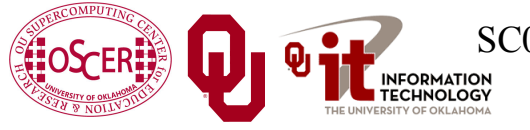

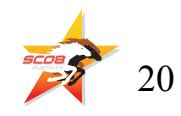

#### **Deterministic Operation?**

```
% mpirun -np 4 hello_world_mpi
Greetings from process #1!
Greetings from process #2!
Greetings from process #3!
The order in which the greetings are printed is deterministic. 
   Why?
for (source = 0; source < num procs; source++) {
  if (source != server_rank) {
    mpi_error =
      MPI_Recv(message, maximum_message_length + 1,
        MPI_CHAR, source, tag, MPI_COMM_WORLD,
        &status);
    fprintf(stderr, "%s\n", message);
  } /* if (source != server_rank) */
} /* for source */
This loop ignores the receive order.
```
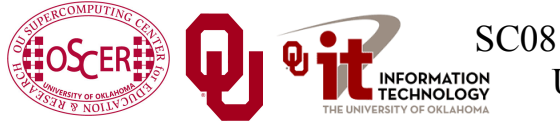

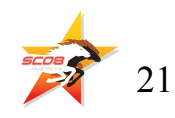

#### **Message = Envelope+Contents**

**MPI\_Send(message, strlen(message) + 1, MPI\_CHAR, destination, tag, MPI\_COMM\_WORLD);** When MPI sends a message, it doesn't just send the contents; it also sends an "envelope" describing the contents: **Size** (number of elements of data type) **Data type Source**: rank of sending process **Destination**: rank of process to receive **Tag** (message ID) **Communicator** (e.g., **MPI\_COMM\_WORLD**)

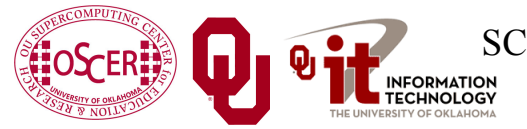

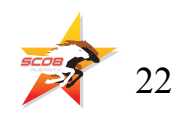

#### **MPI Data Types**

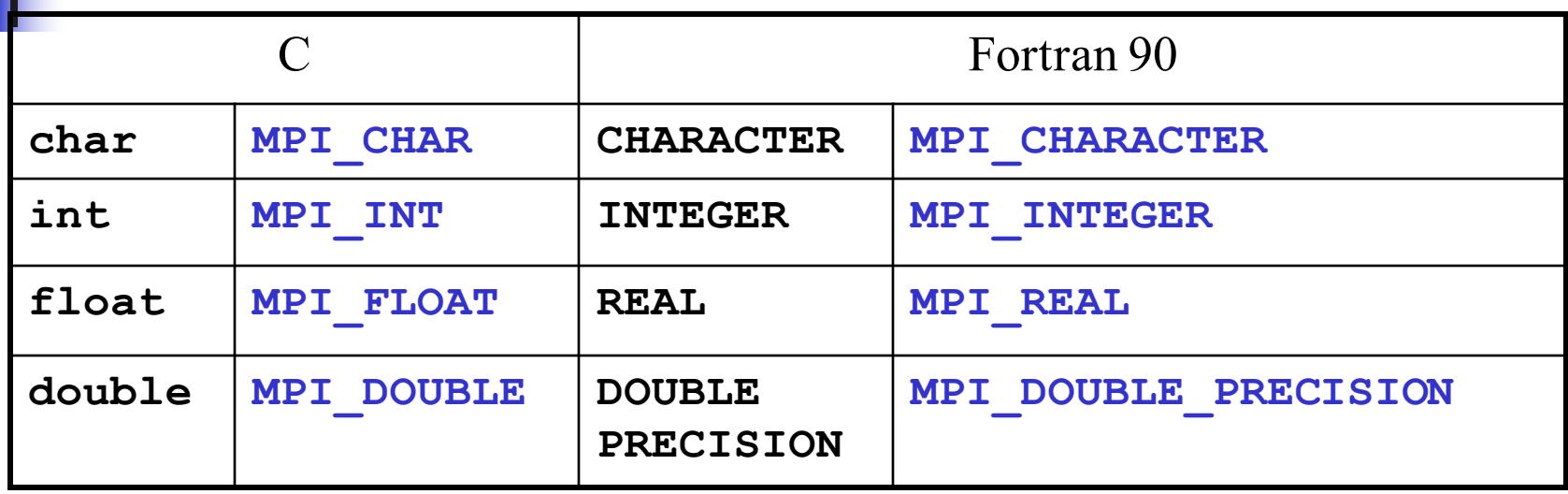

MPI supports several other data types, but most are variations of these, and probably these are all you'll use.

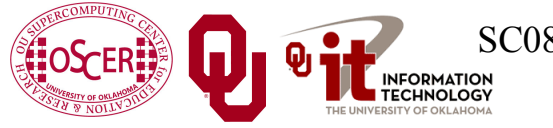

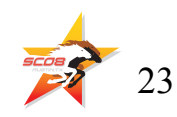

#### **Message Tags**

```
for (source = 0; source < num procs; source++) {
  if (source != server_rank) {
    mpi_error =
      MPI_Recv(message, maximum_message_length + 1,
        MPI_CHAR, source, tag,
        MPI_COMM_WORLD, &status);
    fprintf(stderr, "%s\n", message);
  } /* if (source != server_rank) */
} /* for source */
```
The greetings are **printed** in **deterministic** order not because messages are sent and received in order, but because each has a *tag* (message identifier), and **MPI\_Recv** asks for a specific message (by tag) from a specific source (by rank).

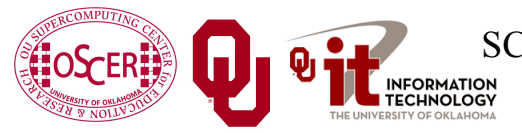

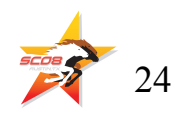

#### **Parallelism is Nondeterministic**

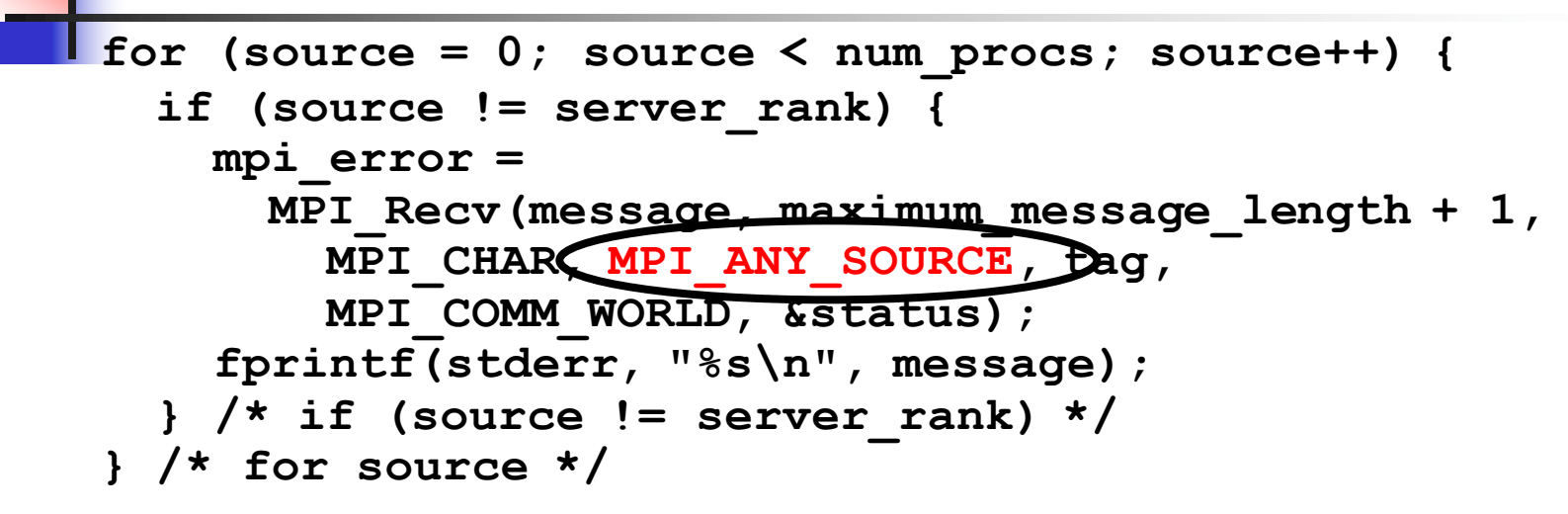

The greetings are **printed** in **non-deterministic** order.

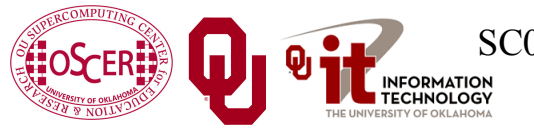

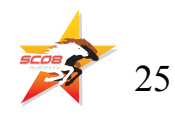

#### **Communicators**

An MPI communicator is a collection of processes that can send messages to each other.

**MPI** COMM WORLD is the default communicator; it contains all of the processes. It's probably the only one you'll need. Some libraries create special library-only communicators, which can simplify keeping track of message tags.

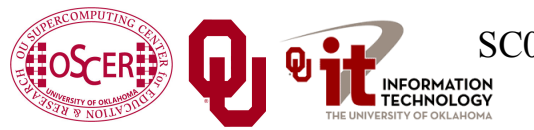

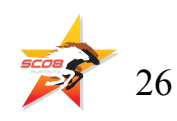

# **Broadcasting**

What happens if one process has data that everyone else needs to know?

For example, what if the server process needs to send an input value to the others?

- **MPI\_Bcast(length, 1, MPI\_INTEGER,** source, MPI COMM WORLD);
- Note that **MPI** Bcast doesn't use a tag, and that the call is the same for both the sender and all of the receivers.
- All processes have to call **MPI** Bcast at the same time; everyone waits until everyone is done.

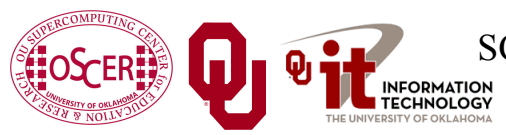

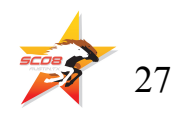

#### **Broadcast Example: Setup**

**PROGRAM broadcast IMPLICIT NONE INCLUDE "mpif.h" INTEGER,PARAMETER :: server = 0 INTEGER,PARAMETER :: source = server INTEGER,DIMENSION(:),ALLOCATABLE :: array INTEGER :: length, memory\_status INTEGER :: num\_procs, my\_rank, mpi\_error\_code CALL MPI\_Init(mpi\_error\_code) CALL MPI\_Comm\_rank(MPI\_COMM\_WORLD, my\_rank, & & mpi\_error\_code) CALL MPI\_Comm\_size(MPI\_COMM\_WORLD, num\_procs, & & mpi\_error\_code)** *[input] [broadcast]* **CALL MPI\_Finalize(mpi\_error\_code) END PROGRAM broadcast**

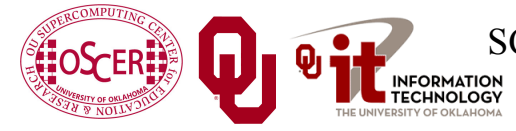

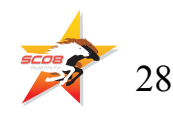

#### **Broadcast Example: Input**

**PROGRAM broadcast**

```
IMPLICIT NONE
  INCLUDE "mpif.h"
  INTEGER,PARAMETER :: server = 0
  INTEGER,PARAMETER :: source = server
  INTEGER,DIMENSION(:),ALLOCATABLE :: array
  INTEGER :: length, memory_status
  INTEGER :: num_procs, my_rank, mpi_error_code
 [MPI startup]
  IF (my_rank == server) THEN
    OPEN (UNIT=99,FILE="broadcast_in.txt")
    READ (99,*) length
    CLOSE (UNIT=99)
    ALLOCATE(array(length), STAT=memory_status)
    array(1:length) = 0END IF !! (my_rank == server)...ELSE
 [broadcast]
 CALL MPI_Finalize(mpi_error_code)
END PROGRAM broadcast
```
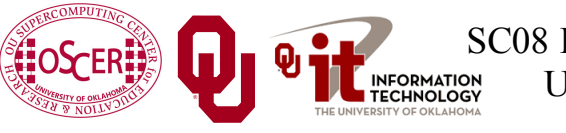

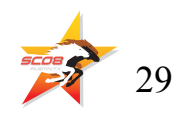

#### **Broadcast Example: Broadcast**

**PROGRAM broadcast**

**IMPLICIT NONE INCLUDE "mpif.h" INTEGER,PARAMETER :: server = 0 INTEGER,PARAMETER :: source = server** *[other declarations] [MPI startup and input]* **IF (num\_procs > 1) THEN CALL MPI\_Bcast(length, 1, MPI\_INTEGER, source, & & MPI\_COMM\_WORLD, mpi\_error\_code) IF (my\_rank /= server) THEN ALLOCATE(array(length), STAT=memory\_status) END IF !! (my\_rank /= server) CALL MPI\_Bcast(array, length, MPI\_INTEGER, source, & MPI\_COMM\_WORLD, mpi\_error\_code) WRITE (0,\*) my\_rank, ": broadcast length = ", length** END IF  $\mid\mid$  (num procs  $> 1$ ) **CALL MPI\_Finalize(mpi\_error\_code) END PROGRAM broadcast**

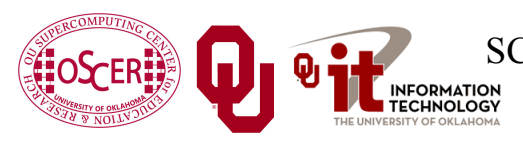

SC08 Parallel & Cluster Computing: MPI Introduction University of Oklahoma, August 10-16 2008

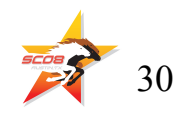

#### **Broadcast Compile & Run**

- **% mpif90 -o broadcast broadcast.f90**
- **% mpirun -np 4 broadcast**
	- **0 : broadcast length = 16777216**
	- **1 : broadcast length = 16777216**
	- **2 : broadcast length = 16777216**
	- **3 : broadcast length = 16777216**

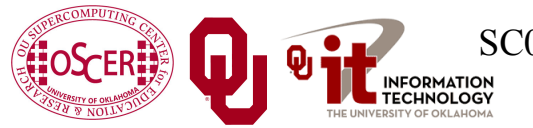

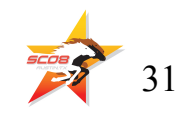

#### **Reductions**

A *reduction* converts an array to a scalar: for example, sum, product, minimum value, maximum value, Boolean AND, Boolean OR, etc.

- Reductions are so common, and so important, that MPI has two routines to handle them:
- **MPI** Reduce: sends result to a single specified process
- **MPI** Allreduce: sends result to all processes (and therefore takes longer)

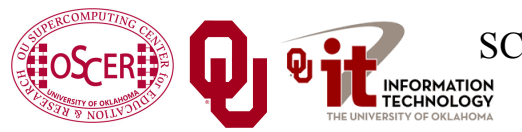

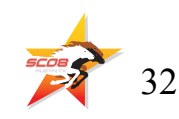

#### **Reduction Example**

```
PROGRAM reduce
  IMPLICIT NONE
  INCLUDE "mpif.h"
  INTEGER,PARAMETER :: server = 0
  INTEGER :: value, value_sum
  INTEGER :: num_procs, my_rank, mpi_error_code
 CALL MPI_Init(mpi_error_code)
 CALL MPI Comm_rank(MPI_COMM_WORLD, my_rank, mpi_error_code)
 CALL MPI_Comm_size(MPI_COMM_WORLD, num_procs, mpi_error_code)
 value sum = 0value = my_rank * num_procs
 CALL MPI_Reduce(value, value_sum, 1, MPI_INT, MPI_SUM, &
 & server, MPI_COMM_WORLD, mpi_error_code)
 WRITE (0,*) my rank, ": reduce value sum = ", value sum
 CALL MPI_Allreduce(value, value_sum, 1, MPI_INT, MPI_SUM, &
 & MPI_COMM_WORLD, mpi_error_code)
 WRITE (0, \star) my rank, ": allreduce value sum = ", value sum
 CALL MPI Finalize(mpi error code)
END PROGRAM reduce
```
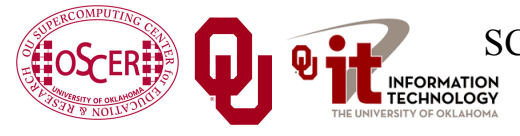

SC08 Parallel & Cluster Computing: MPI Introduction University of Oklahoma, August 10-16 2008

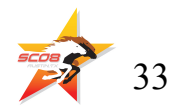

## **Compiling and Running**

- **% mpif90 -o reduce reduce.f90**
- **% mpirun -np 4 reduce**
	- $3:$  reduce value sum =  $0$
	- $1:$  reduce value sum =  $0$
	- $2:$  reduce value sum =  $0$
	- $0:$  reduce value sum =  $24$
	- **0 : allreduce value\_sum = 24**
	- **1 : allreduce value\_sum = 24**
	- **2 : allreduce value\_sum = 24**
	- **3 : allreduce value\_sum = 24**

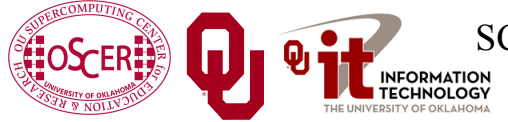

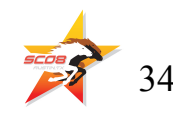

# **Why Two Reduction Routines?**

MPI has two reduction routines because of the high cost of each communication.

- If only one process needs the result, then it doesn't make sense to pay the cost of sending the result to all processes.
- But if all processes need the result, then it may be cheaper to reduce to all processes than to reduce to a single process and then broadcast to all.

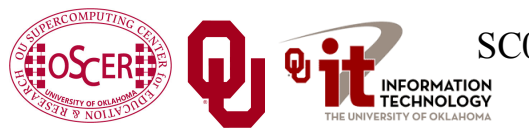

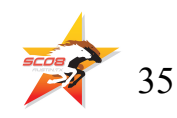

### **Non-blocking Communication**

MPI allows a process to start a send, then go on and do work while the message is in transit.

This is called *non-blocking* or *immediate* communication. Here, "immediate" refers to the fact that the call to the MPI routine returns immediately rather than waiting for the communication to complete.

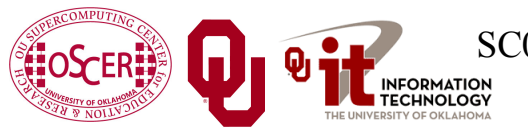

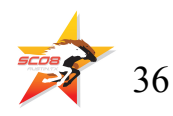

#### **Immediate Send**

**mpi\_error\_code = MPI\_Isend(array, size, MPI\_FLOAT, destination, tag, communicator, request);** Likewise: **mpi\_error\_code = MPI\_Irecv(array, size, MPI\_FLOAT, source, tag, communicator, request);** This call starts the send/receive, but the send/receive won 't be complete until: **MPI\_Wait(request, status);** What's the advantage of this?

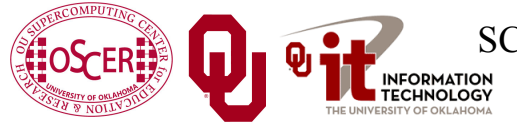

SC08 Parallel & Cluster Computing: MPI Introduction University of Oklahoma, August 10-16 2008

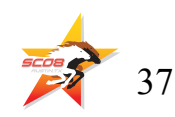

## **Communication Hiding**

In between the call to **MPI** Isend/Irecv and the call to **MPI\_Wait**, both processes can **do work**!

If that work takes at least as much time as the communication, then the cost of the communication is effectively zero, since the communication won't affect how much work gets done.

This is called *communication hiding*.

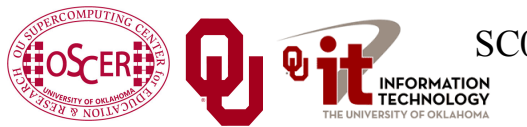

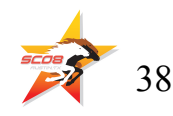

# **Rule of Thumb for Hiding**

When you want to hide communication:

- as soon as you calculate the data, send it;
- don't receive it until you need it.
- That way, the communication has the maximal amount of time to happen in *background* (behind the scenes).

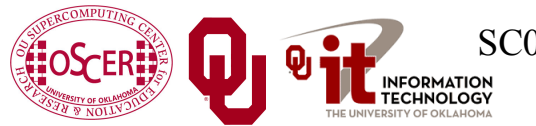

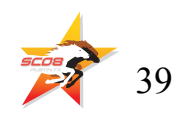

#### **Okla. Supercomputing Symposium**

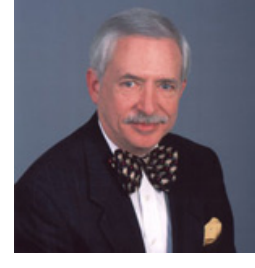

2003 Keynote: Peter Freeman NSF Computer & Information Science & Engineering Assistant Director

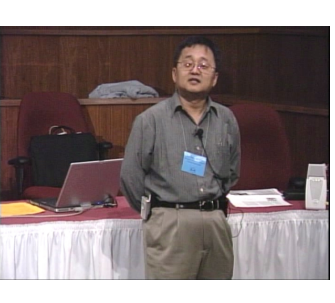

2004 Keynote: Sangtae Kim NSF Shared Cyberinfrastructure Division Director

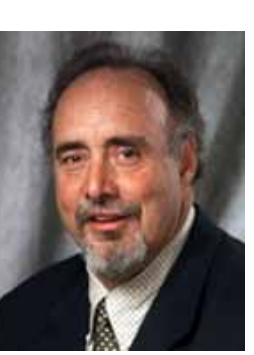

2005 Keynote: Walt Brooks NASA Advanced Supercomputing Division Director

2006 Keynote: Dan Atkins Head of NSF's Office of Cyberinfrastructure

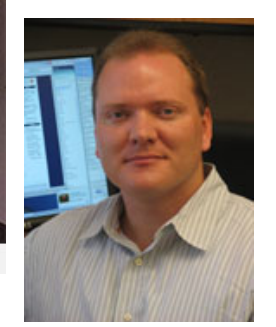

Tue Oct 7 2008 @ OU

Over 250 registrations already!

Over 150 in the first day, over 200 in the first week, over 225 in the first month.

> 2007 Keynote: Jay Boisseau **Director** Texas Advanced Computing Center U. Texas Austin

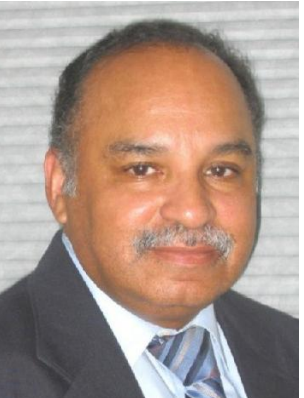

2008 Keynote: José Munoz Deputy Office Director/Senior Scientific Advisor Office of Cyberinfrastructure National Science Foundation

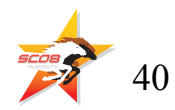

#### **FREE! Parallel Computing Workshop Mon Oct 6 @ OU sponsored by SC08 FREE! Symposium Tue Oct 7 @ OU**

**http://symposium2008.oscer.ou.edu/**

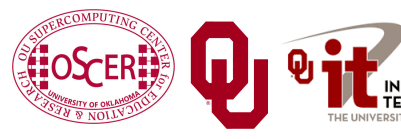

SC08 Parallel & Cluster Computing: MPI Introduction University of Oklahoma, August 10-16 2008 NFORMATION<br>**TECHNOLOGY** 

#### **To Learn More**

#### **http://www.oscer.ou.edu/ http://www.sc-conference.org/**

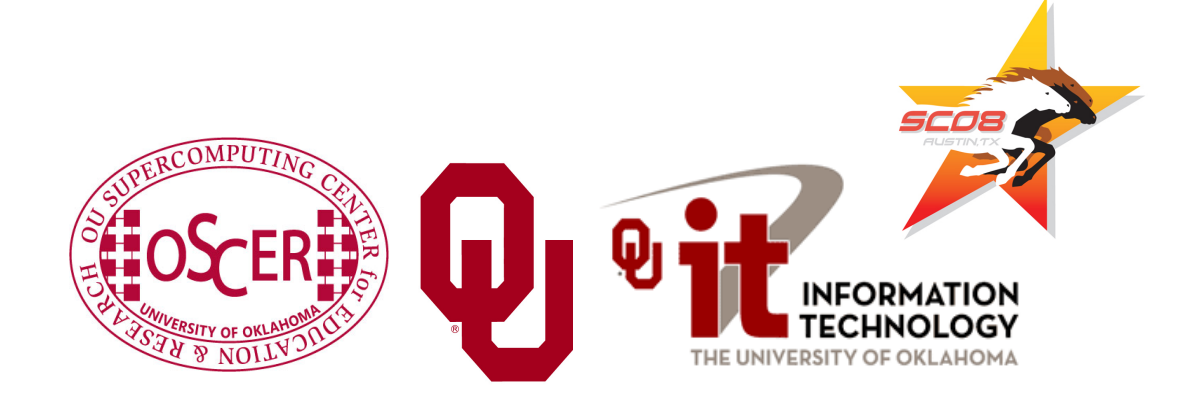

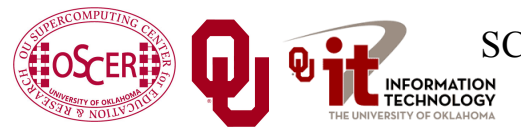

SC08 Parallel & Cluster Computing: MPI Introduction University of Oklahoma, August 10-16 2008

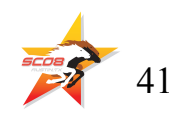

# **Thanks for your attention!**

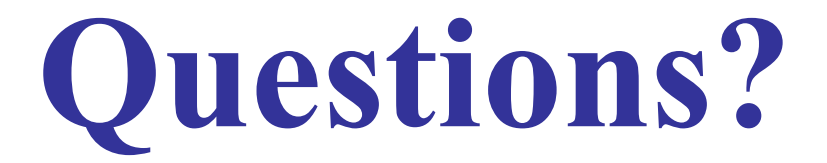

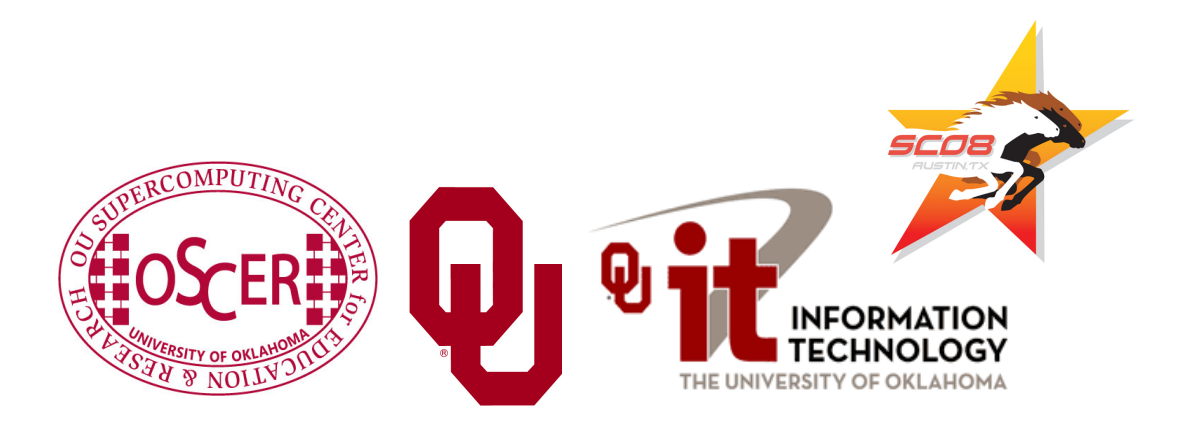

#### **References**

- [1] P.S. Pacheco, *Parallel Programming with MPI*, Morgan Kaufmann Publishers, 1997.
- [2] W. Gropp, E. Lusk and A. Skjellum, *Using MPI: Portable Parallel Programming with the Message-Passing Interface*, 2nd ed. MIT Press, 1999.

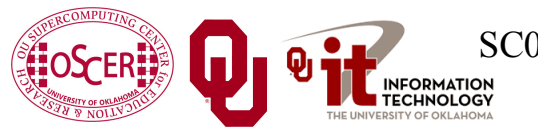

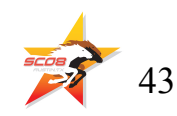